## Human Resources EPAF TRAINING

<u> Party in a</u>

WKU Policy states that: "No candidate for a position shall be employed until a satisfactory background investigation has been completed and authorization is provided to the hiring department/unit."

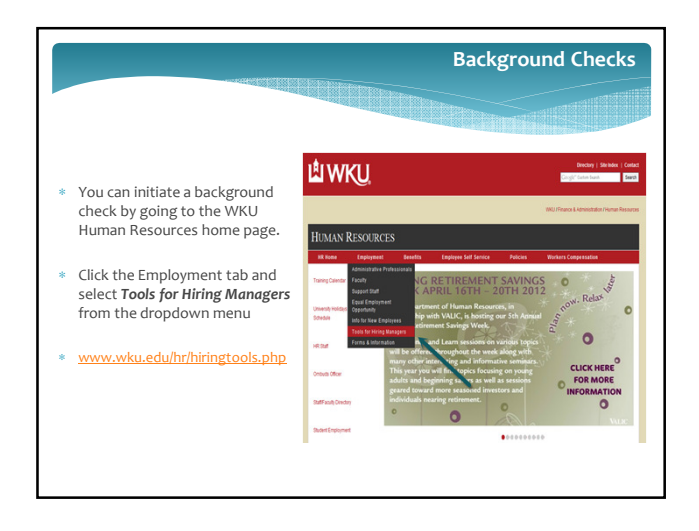

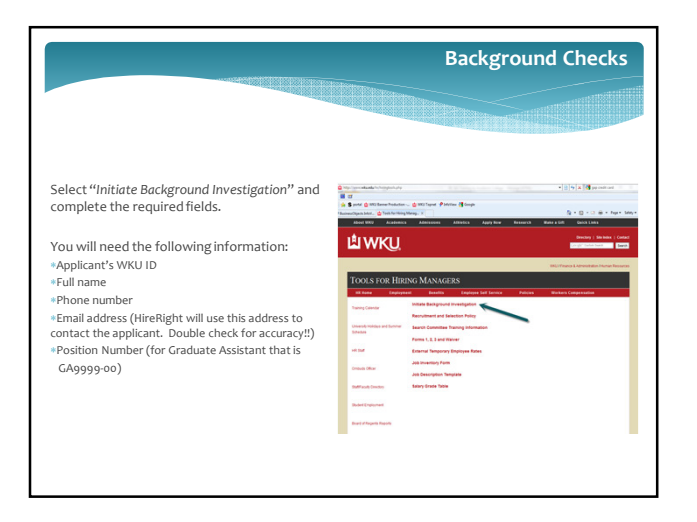

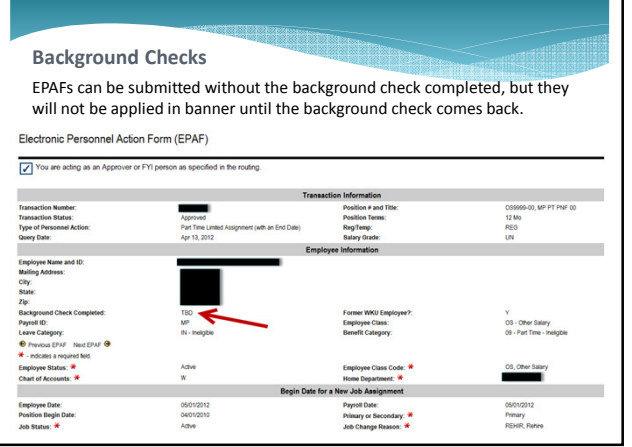

H

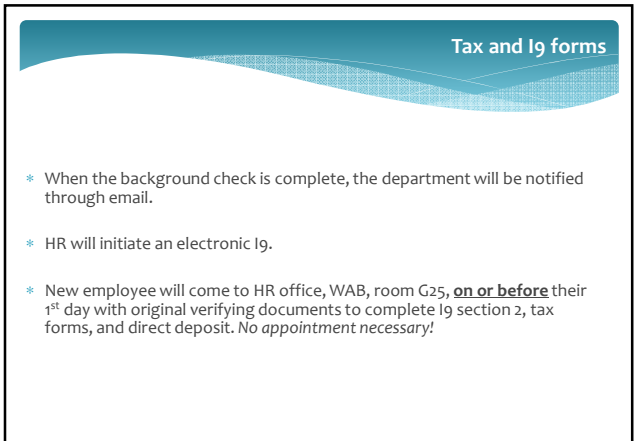

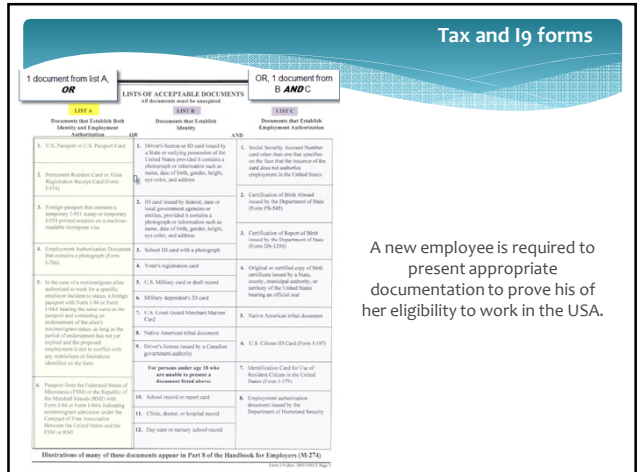

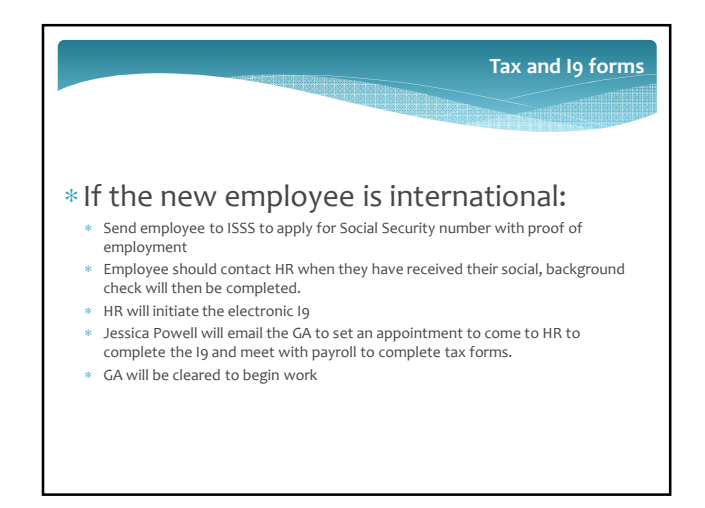